00:22:57 Damian Dinali: I can't see anything, are you sharing your screen? I only see a black screen

00:23:14 Daniil Bolobonov: Replying to "I can't see anything..."

please try to rejoin

00:25:25 Alfredo Chinchilla: will all the info about incoming courses be shared?

00:25:54 Liviu-Ionut Vinturache: I would like to have the link for sessions related to SAP BTP Unveiled

00:27:02 Toros Aledjian: To access the Recording and Presentation material please use the following link:

https://webinars.sap.com/2021-12-31-sap-btp-customer-value-network-global/en/upcoming#01172024

00:27:32 Toros Aledjian: Upcoming Webinars

Jan 18, 2024 SAP | Harnessing AI for Financial Forecasting

https://webinars.sap.com/eur/2024-01-1623-sap-ie-btp-ai-webinar-global/en/home

Jan 31, 2024 SAP | Migrating ESR Proxies for Asia Pacific and Japan

https://webinars.sap.com/eur/2024-01-17-sap-btp-migrating-esr-proxies-webinar-global/en/home

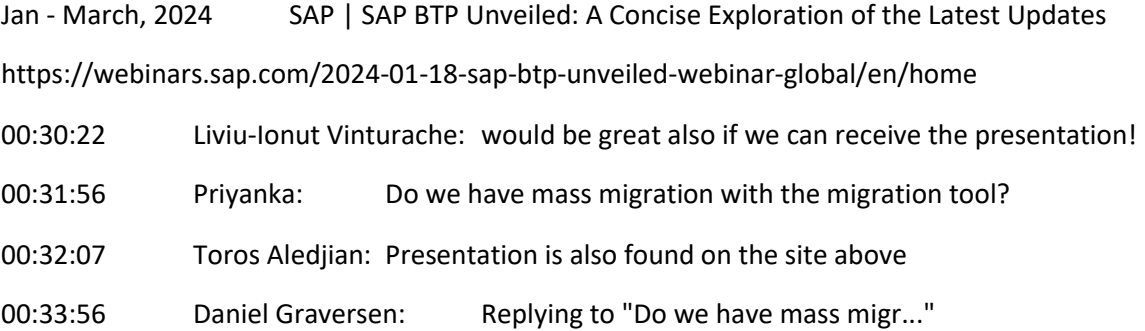

It does not really make a lot of sense as I see it. There is a lot of manual effort for each ICO you migrate. Like testing or checking if it is creating an okay result.

00:35:35 Daniil Bolobonov: Replying to "Do we have mass migr..."

Support for mass migration is on the roadmap

https://roadmaps.sap.com/board?PRODUCT=000D3A47875C1EDB98A8A910864AC24B&q=mass&range =CURRENT-LAST#;INNO=E78B0E4728D31EEDA39B2E763CDC3F6C

00:36:12 Daniil Bolobonov: Please feel free to post your questions in the chat  $\heartsuit$ 

00:36:33 Priyanka: Replying to "Do we have mass mi..."

many bypass or simple interface we can do in 1 go instead of migrating 1 by 1. Anyways we need to do config individually for each iflow

00:37:35 Rajesh: how do we generate a proxy structure in ECC/S4 if you go with CPI ? ( in PO- we have a Service Interface where you can generate a proxy in ECC/S4H)

00:37:38 Saurabh Semwal: Replying to "Do we have mass migr..."

I understand the need for it. especially when your assessment categorizes certain ICOs as "Ready to Migrate", you might want to do those in bulk and then go into CI and validate them one by one without keeping bouncing back and forth between migration tools and systems.

00:37:40 Daniel Graversen: Replying to "Do we have mass migr..."

It does come into how your workflow for the migration is going to be.

00:41:43 Markus: Replying to "how do we generate a..."

how do we generate a proxy structure in ECC/S4 if you go with CPI ? ( in PO- we have a Service Interface where you can generate a proxy in ECC/S4H)

This is by far the most important question.

00:42:03 Pallavi: Can the recording be made available for attendees? I am getting disconnected every 5min and have to rejoin..

00:45:38 Venkatasubbareddy Baasireddy: Replying to "how do we generate a..."

We have to generate by using external software's XMLSpy or Creating webservices in SAP ECC or S4. That webservice generates proxy or WSDL schema

00:47:25 Rao: Replying to "Can the recording be..."

Yes, Toros will share the recording after the session

00:48:14 Markus: Replying to "how do we generate a..."

Will there be a future option to generate proxy interfaces directly from CI? Without fiddling aorund with XSDs ord WSDLs.

00:49:19 Daniel Graversen: Replying to "how do we generate a..."

@Markus that would be nice.

00:49:52 Rao: Replying to "Do we have mass migr..."

Currently we don't have option to do mass migration. It is road map item

00:49:54 Priyanka: we were dependent on PO to create data type/service defination, For CPI we used external tool to generate xsd from sample XML.

00:49:55 Markus: Replying to "how do we generate a..."

Or more specific: will there be some kind of "Interface Repository" in Integration Suite?

00:50:16 Daniil Bolobonov: Replying to "how do we generate a..."

Our ambition is to also support generation of Proxies in SAP Integration Suite, but there is no official time line yet for the same.

Current workarounds are:

Use the Enterprise Services Repository to create or update ABAP proxies, but run these interfaces on Cloud Integration.

Migrate your existing proxy, if possible, or create a new proxy interface using Metadata Repository (MDR).

Maintain your WSDL on your preferred tool and import them through transaction SE80.

More info

https://help.sap.com/docs/help/90c8ad90cb684ee5979856093efe7462/dfaee7ba44aa4a63b62177d46d 34c21d.html

00:51:15 Priyanka: XSD generator capability in Intgertaion suite would be great to have feature. Also the JSON schema must needed capability

00:52:00 Markus: Replying to "how do we generate a..."

So we will loose one of the "nicest" features by migrating to CI...

00:52:15 Daniil Bolobonov: Replying to "we were dependent on..."

As for creating Data Types and Message Types, this is already possibe with SAP Int Suite. More info: https://help.sap.com/docs/integration-suite/sap-integration-suite/creating-data-messagetypes?version=CLOUD

00:55:23 Pallavi: We have few inyterfaces which are on dual stack.. not ICOs... How do we approach migration of such instances?

00:56:32 Daniel Graversen: Replying to "We have few inyterfa..."

Figaf tool can migrate Reciver Determinations otherwise it is manual work

00:56:32 Pallavi: We have few interfaces which are on dual stack.. not ICOs... How do we approach migration of such interfaces?

00:56:40 Daniil Bolobonov: Replying to "XSD generator capabi..."

Many Adpaters of Cloud Integration support XSD file generation, e.g. OData Adapter, SFSF adapter

00:56:50 Venkatasubbareddy Baasireddy: Replying to "how do we generate a..."

Yes, Integration Suite is more of plug and play tool. For schema definitions we always need to dependent on S4 or external tools

00:58:23 Daniel Graversen: Replying to "We have few inyterfa..."

And if is just few. Then just migrate them manually.

00:59:42 Markus: Replying to "how do we generate a..."

Frankly, this is less "plug&play" as it is today.

01:00:23 Pallavi: We have almost 100+ interfaces which are on dual stack.. So, any tips, best practices to handle them will be great..

01:01:18 Daniil Bolobonov: Replying to "We have few inyterfa..."

ICOs on dual stack can be migrated using the Migration tooling, "classical" dual stack objects (agreements, receiver determinations, interface determinations) are not supported yet.

01:01:48 Ziad: What about RFC, JDBC, IDOCs, special adapters (swift as an example). Are all previous adapters within the scope of migration? What about the effort required to do such migration?

01:02:39 Hriday Pichholiya: What about Sender RFC adapter? We do have few interfaces with standard SAP solution

01:03:20 Daniel Graversen: Replying to "What about RFC, JDBC..."

The special adapter you probably can create a process direct flow to handle swift. If you need to create your own adapter it will be challening

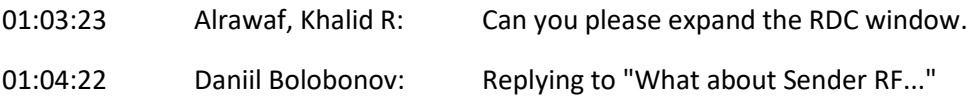

RFC Sender is on the roadmap:

https://roadmaps.sap.com/board?PRODUCT=000D3A47875C1EDB98A8A910864AC24B&q=rfc&range=FI RST-LAST#;INNO=951BE4DE95861EDDA39C75BFEF44923C

It will be delivered only for Edge Integration Cell runtime option

01:05:51 Daniel Graversen: Replying to "What about Sender RF..."

Otherwise you just change the RFC and send it over SOAP

01:05:51 Daniil Bolobonov: Replying to "We have almost 100+ ..."

Here's some material that can help you to plan and execute the migration to the Cloud Integration capability of SAP Integration Suite

Migration guide at

https://help.sap.com/docs/help/90c8ad90cb684ee5979856093efe7462/c344b1c395144095834a96169 9293889.html

Blog series about moving artifacts from SAP Process Orchestration to Cloud Integration at https://blogs.sap.com/2021/10/21/blog-series-moving-integration-artifacts-from-sap-processorchestration-to-integration-suite/

## Integration flow design guidelines at https://help.sap.com/docs/SAP\_INTEGRATION\_SUITE/51ab953548be4459bfe8539ecaeee98d/68033890 50a0487ca16d534583414d2b.html?&version=CLOUD

Blog series comparing patterns at https://blogs.sap.com/2020/01/31/enterprise-integration-patternsat-sap-cloud-platform-integration-scatter-gather/

01:08:40 Gerald Bahr: Are the templates coming out of the box and can we create our own templates too?

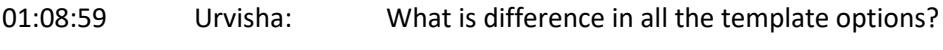

01:09:04 Daniel Graversen: Replying to "Are the templates co..."

Custom templates is on the roadmap.

01:09:45 Basha: Our CI is in Neo, how do u suggest we do the migration?

01:09:46 Daniil Bolobonov: Replying to "What about RFC, JDBC..."

Generally, there is a good support for PI/PO adapters wit Cloud Integration. I would suggest you run the Migration Assessment evaluation to get the scope of the efforts required for migration: https://help.sap.com/docs/integration-suite/sap-integration-suite/migrationassessment?version=CLOUD

01:10:01 Basha: Migrate button is not available in Neo, since our CI is in Neo.. how do u suggest we do thr migration

01:10:07 Hriday Pichholiya: Replying to "What about Sender RF..."

We are using SAP standard solution for Argentina eDocument which uses BAPI calling, need to check if we can make the change to SOAP but looks like not possible to amend the solution

01:10:09 Hendy K: Can we migrate from 'RD - Receiver Determination'?

01:10:58 Daniil Bolobonov: Replying to "Are the templates co..."

link to a roadmap item:

https://roadmaps.sap.com/board?PRODUCT=000D3A47875C1EDB98A8A910864AC24B&q=template&ra nge=CURRENT-LAST#;INNO=D595CD55D95B1EEE9FC1B51146005E0F

01:11:37 Daniil Bolobonov: Replying to "What is difference i..."

please review the details here: https://help.sap.com/docs/integration-suite/sap-integrationsuite/supported-templates?version=CLOUD

01:12:01 Daniel Graversen: Replying to "Migrate button is no..."

You can use a Free tier to migrate into and then transport to your Neo. But you will anyway at some point need 2028 need to migrate to Integraiton Suite.

Figaf does support migration into Neo CI

01:13:28 Daniil Bolobonov: Replying to "Can we migrate from ..."

Currently, only migration of Integrated Configuration Objects (ICO) is supported.

01:14:09 Daniil Bolobonov: Replying to "Can we migrate from ..."

\*with the help of Migration Tooling

01:14:51 Daniel Graversen: Replying to "Can we migrate from ..."

Figaf does support migration of RD

01:15:04 Hendy K: Replying to "Can we migrate from ..."

ok thanks.

01:16:18 Arun Maari Rajha: Replying to "Can we migrate from ..."

How can we maintain the structure after migrating proxy from PO to CPI

01:16:58 Tauseef: Replying to "Can we migrate from ..."

If the receiver system itself is not ready to send a response, then how do we cater to such instances

01:17:16 Ziad: Proxy scenarios is only one of SAP PI/PO capabilities. I see a number of features are still on road map which could serve as great tools to migrate, is it the right time to migrate to integration suit?

01:17:41 Rajesh: If you change from Async to Sync - there would some development efforts required at Source System right ?

how do we eliminate those efforts or changes ?

01:18:31 Kavitha Golagani: Instead of JMS , can we use file or other adaters to pick up message from Message Broker and drop it to External File Sytem in the given use case ?

01:19:10 Markus: Replying to "Proxy scenarios is o..."

Proxy scenarios is only one of SAP PI/PO capabilities. I see a number of features are still on road map which could serve as great tools to migrate, is it the right time to migrate to integration suit?

Well, end of life will be end of 2027. Extended maintance will end at the end of 2030. In my opinion, you are forced to migrate soon...

01:20:00 Gerold Rainer: one question reagarding the amount of JMS queues.

did I get you correct that there is no limitation if we would need 5000 jms queues it can be requested and would be available afterwards on our tenant correct?

01:20:18 Daniel Graversen: Replying to "Proxy scenarios is o..."

Or to explore if Integration Suite is the tool you want to be using. I do think it is the easists for a migration perspective thought there are some differences

01:20:28 Bert Lemoine: or can we use 1 queue for all the async proxy interfaces, using custom JMS custom message names and in the second step route on that name?

01:20:38 Markus: Replying to "Proxy scenarios is o..."

But it depends on the number of your icos and the estimated migration effort/time.

01:20:38 Priyanka: Replying to "Instead of JMS , c..."

JMS, XI and HTTP has queue mechanism, we can use other adapters based on your requirement

01:21:20 Priyanka: Is it 1 queue per message?

01:21:25 Markus: Replying to "Proxy scenarios is o..."

and the overall strategy for your ERP system...

01:21:49 Saurabh Semwal: Replying to "Instead of JMS , can..."

Different brokers use different framework and libraries. In this case JMS was used but you have AMQP and MQTT and Kafka as well which you can use if you already have infrastructure in place for them.

01:21:53 Daniel Graversen: Replying to "one question reagard..."

As default you can get up to 100. If you need more you will need to purchase the extra messages. I also hear there was some limitations on what Integration Suite teant could handle. I would reconsider such a design or consider advance event mesh

01:22:27 Ziad: Replying to "Proxy scenarios is o…"

True, but is it the point of migration is that new solution(s) should cover previous system capabilities and more? We do support more than 200 applications with different adapters. I am worried it is soon to migrate if the new solution provides limited migration support (sproxy). I will look for resources but would be easier if SAP direct us to the right approach.

01:22:39 Yuga: Is Sync proxy scenario supported, Sorry I joined late and what to make sure do they support Sync Proxy scenario?

01:22:53 Daniel Graversen: Replying to "Is it 1 queue per me..."

You can use grouping of messages into one JMS and then have a dispatcher iflow on the reciving part hat will send messages to the separate flows.

01:23:15 Gerold Rainer: Replying to "one question reaga..."

thats what I heard as well but Raj was just telling sth different

01:25:07 Sascha: Can RFC-Destination Setup also route through SAP API-Management frontrunning iflow execution?

01:25:41 Daniil Bolobonov: Replying to "one question reagard..."

To increase the number of queues, raise an incident (component BC-CP-EM-MES).

More info: https://help.sap.com/docs/cloud-integration/sap-cloud-integration/jms-resource-limits-andoptimizing-their-usage?version=Cloud

01:26:19 Daniel Graversen: Replying to "Can RFC-Destination ..."

That should not be a problem. It does not know the basis of the payload. And may be a good way to filter messages

01:26:27 Kavitha Golagani: Replying to "Instead of JMS , c..."

That's brilliant , so we are not forced to buy more and more JMS Queues for each and every Async Scenario

01:27:17 Rick: Do we need to create multiple RFC Destination in SAP ECC for different interface?

01:27:35 Daniil Bolobonov: Replying to "one question reagard..."

As far as I know, upto 1200 to 1300 queues should be possible.

But this should be discussed on the individual basis with provisioning team in the ticket

01:27:54 Priyanka: Replying to "Do we need to crea..."

Yes, as your endpoint will change per interface

01:27:58 Hriday Pichholiya: Replying to "Do we need to create..."

You have to design common iflow and point your RFC destination to common iFlow

01:28:19 Hriday Pichholiya: Replying to "Do we need to create..."

From common iFlow you can call actual iFlow in CI

01:28:36 Toros Aledjian: Please Contact Us!!

Daniil Bolobonov

daniil.bolobonov@sap.com

Raj Chintam

raj.chintam@sap.com

Narasimha Rao Addanki

narasimha.addanki@sap.com

Jagdeesh Neelakantan jagdeesh.neelakantan@sap.com

Naveen Dumpa

naveen.dumpa@sap.com

Jay Xiong

jay.xiong@sap.com

Toros Aledjian

toros.aledjian@sap.com

01:28:40 Daniil Bolobonov: Replying to "or can we use 1 queu..."

this wouldn't be a recommended approach

01:28:44 Rick: Replying to "Do we need to crea..."

when we use the migration tool, it is always 1 to 1, right?

01:29:08 Hriday Pichholiya: Replying to "Do we need to create..."

yes, you have to adjust it manually

01:29:18 Saurabh Semwal: Replying to "Do we need to create..."

having common iflow makes sense, but then its an overhead work to tweak it after migrating proxy-to-XYZ scenarios. frankly its weird approach.

01:29:40 Bert Lemoine: Replying to "or can we use 1 queu..."

what's the disadvantage of working this way?

01:29:47 Tauseef: Replying to "Can we migrate from ..."

In pure async scenarios..

01:30:27 Kavitha Golagani: Replying to "Instead of JMS , c..."

@Here he goes - JMS and AMQP are listed to grab messages and pass it to the next flow .

01:31:29 Daniil Bolobonov: Replying to "Do we need to create..."

You can also implement a router integration flow to receive multiples messages in a single-entry point. See https://blogs.sap.com/2018/12/04/cloud-integration-configuring-scenario-with-xi-sender-handlingmultiple-interfaces/

https://www.integration-excellence.com/sap-cpi-centralizing-abap-proxy-connectivity/

01:33:13 Yuga: @daniel Could you please help me to understand whether synch proxy is supported from IS

01:33:14 Daniel Graversen: Replying to "or can we use 1 queu..."

You will need to have a dispatcher flow, which could add some complexity and some performance and monitoring penalty. May be okay for lower number of messages pr hour.

01:33:14 Tauseef: Replying to "Can we migrate from ..."

@Daniil Bolobonov your suggestions on this

01:33:40 Priyanka: Replying to "@daniel Could you..."

you use request-reply artifact

01:34:39 Daniil Bolobonov: Replying to "or can we use 1 queu..."

JMS Sender doesn't care about 'custom message names'. It simply consumes the messages from JNS Queue it is subscribed to

01:35:01 Yuga: Do we have online or SAP document to understand these steps

01:35:58 Daniil Bolobonov: Replying to "Do we have online or..."

https://help.sap.com/docs/help/90c8ad90cb684ee5979856093efe7462/dfaee7ba44aa4a63b62177d46d 34c21d.html

01:36:44 Muraly:Replying to "Do we have online or..."

is there any blogs/documentation on what are the best design practices for IS?

01:37:18 Daniil Bolobonov: Replying to "Can we migrate from ..."

@Tauseef Hi Tauseef, not sure if I understand the s cenario fully. Feel free to reach out to me via email: daniil.bolobonov@sap.com

01:37:53 Daniil Bolobonov: Replying to "Do we have online or..."

@Muraly https://help.sap.com/viewer/368c481cd6954bdfa5d0435479fd4eaf/Cloud/en-US/6803389050a0487ca16d534583414d2b.html

01:38:20 Rajesh: can we have link or sap help document for OData V2 API to retrieve the Failed Messages ?

01:39:13 Bert Lemoine: Replying to "or can we use 1 queu..."

let's say you use JMSCorrelationID and put the proxyname in it, next your consumer will read all messages in that 1 queue but depending on JMSCorrelationID route it to the correct receiver

01:39:39 Daniil Bolobonov: Replying to "can we have link or ..."

https://api.sap.com/api/MessageProcessingLogs/overview

01:40:48 Daniil Bolobonov: Replying to "or can we use 1 queu..."

if there is only 1 consumer, it could work

01:42:36 Famaro Heyng: When should we use the CI APIs and when Cloud ALM for the monitoring and notifications?

01:43:45 daniel: We have project to convert ECC 6 to S4HANA(Private Cloud Edtion i.e SAP RISE). Understand that we could use the ESR to MDR SAP tool(SPXNMIG), could we know should this be done in ECC 6.0 prior the conversion to S4HANA or S4HANA after conversion ?

01:43:48 Tauseef: Replying to "Can we migrate from ..."

Sure Daniil , my requirement is proxy to SOAP async scenario , there are 104 interfaces like this.. , If I migrate to CPI I will exhaust JMS queues

01:44:06 Daniil Bolobonov: Replying to "When should we use t..."

CALM is our target tool for monitoring and notifications.

CI APIs can be utilised for building custom automations, reports, etc.

01:45:20 Priyanka: Is CALM alternative to SOLMAN

01:45:28 ZIVS: instead of creating many rfc's and sender id's can we create one flow with process direct in CI and foreword it to the right flow . is that recommended?

01:45:42 Priyanka: we use SOLMAN charm for CICD and documentation

01:45:43 Daniil Bolobonov: Replying to "Is CALM alternative ..."

yes

01:45:53 Toros Aledjian: To access the Recording and Presentation material please use the following link:

https://webinars.sap.com/2021-12-31-sap-btp-customer-value-network-global/en/upcoming#01172024

01:46:43 Daniil Bolobonov: Replying to "instead of creating ..."

yes, you can also implement a router integration flow to receive multiples messages in a single-entry point. See https://blogs.sap.com/2018/12/04/cloud-integration-configuring-scenario-with-xi-senderhandling-multiple-interfaces/

https://www.integration-excellence.com/sap-cpi-centralizing-abap-proxy-connectivity/

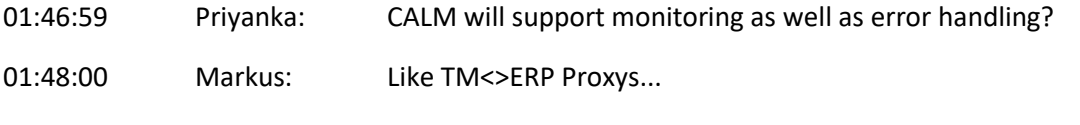

01:48:46 Daniil Bolobonov: Replying to "CALM will support mo..."

yes, please see these blogs:

https://blogs.sap.com/2021/12/21/central-monitoring-of-integration-scenarios-using-sap-cloud-alm/

https://blogs.sap.com/2022/02/07/centralized-health-monitoring-of-sap-cloud-integration-using-sapcloud-alm/

01:48:48 Daniel Graversen: Replying to "we use SOLMAN charm ..."

Charm can be used for transport. CICD with it is limited. Either build your own flow with git pipelines etc. Alternative Figaf can handle a develops and documentation cration.

01:49:14 ZIVS: Replying to "instead of creating ..."

10x

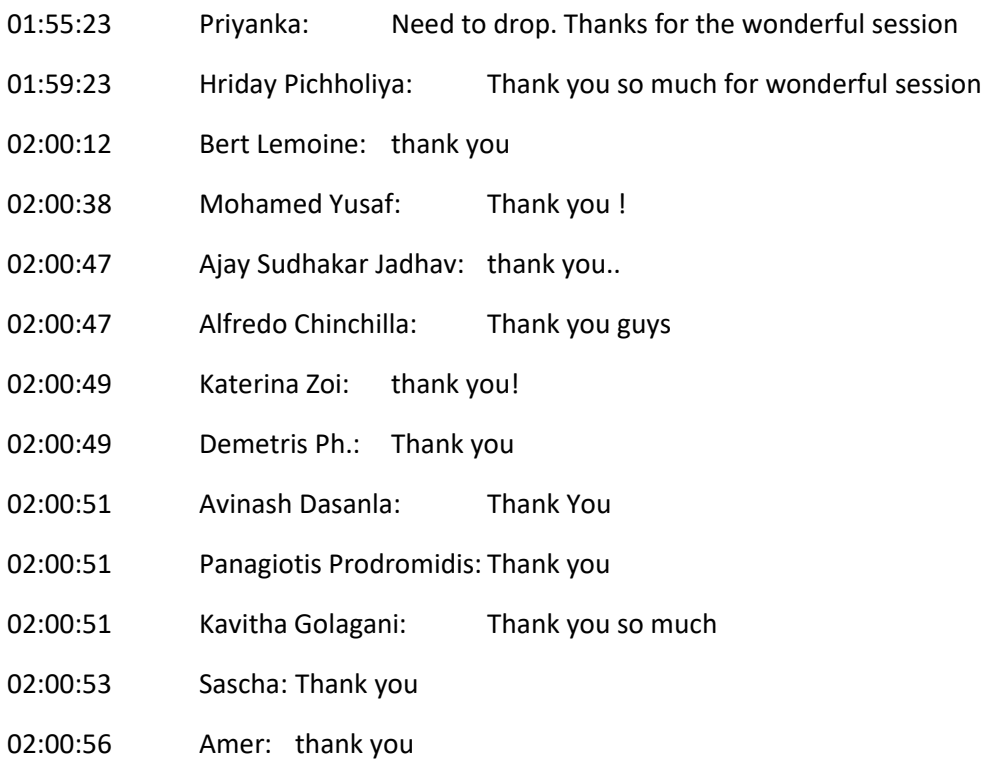